# **TCP** Sliding Windows, Flow Control, and Congestion Control

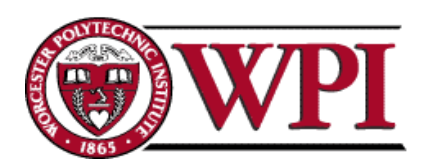

**Networks : TCP Sliding Windows 1**

Lecture material taken from "Computer Networks *A Systems Approach*", Third Ed.,Peterson, L. and Davie, B., Morgan Kaufmann, 2003.

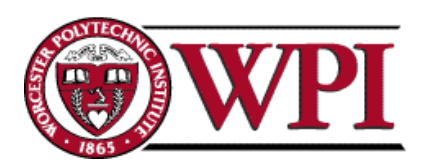

# Sliding Windows

- Normally a data link layer concept.
- Our interest is understanding the TCP mechanism at the transport layer.
- Each frame is assigned a sequence number: SeqNum.
- •The sender maintains three variables: send window size (SWS), last ACK received (LAR), and last Frame sent (LFS).

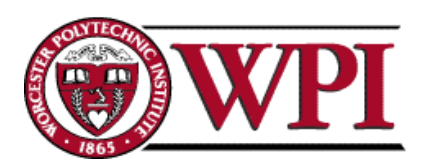

# Sender Variables

- SWS : the upper bound on the number of outstanding frames (not ACKed) the sender can transmit.
- LAR :: the sequence number of the last ACK received.
- LFS :: the sequence number of the last frame sent.

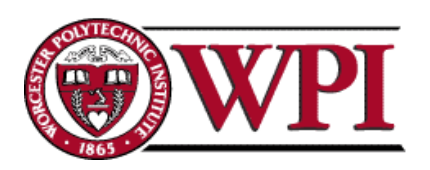

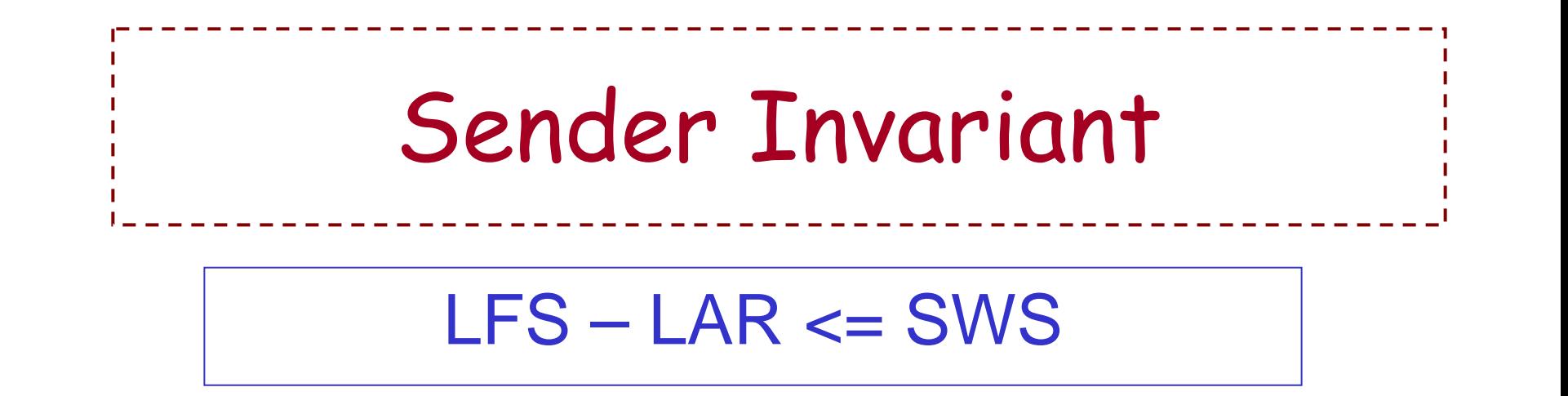

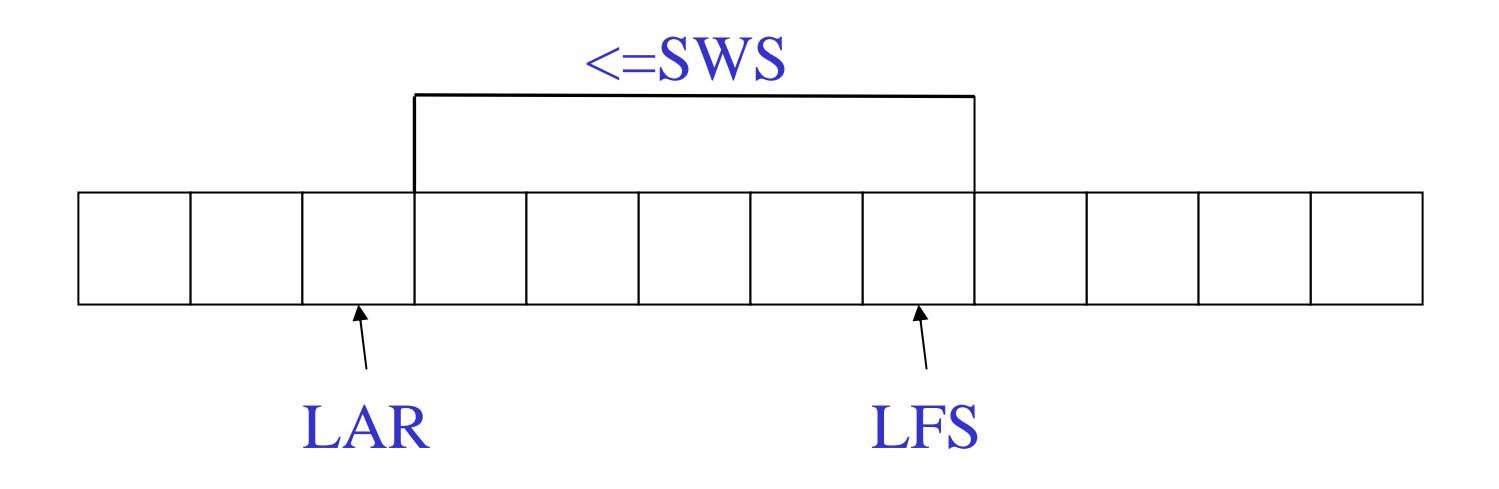

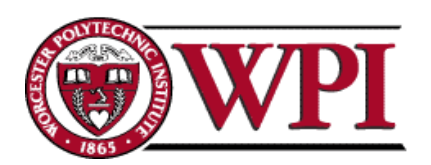

**Networks : TCP Sliding Windows 5**

# Sender Window

- An arriving ACK  $\rightarrow$  LAR moves right 1  $\rightarrow$  sender can send one more frame.
- Associate a *timer* with each frame the sender transmits.
- Sender retransmits the frame if the timer *times out.*
- Sender buffer :: up to SWS frames.

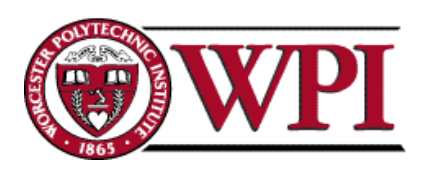

## Receiver variables

- Receiver window size (RWS) :: the upper bound on the number of out-of-order frames the receiver is willing to accept.
- Largest acceptable frame (LAF) : the sequence number of the largest acceptable frame.
- Last frame received (LFR) : the sequence number of the last frame received.

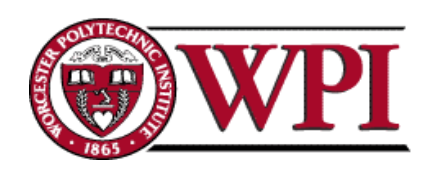

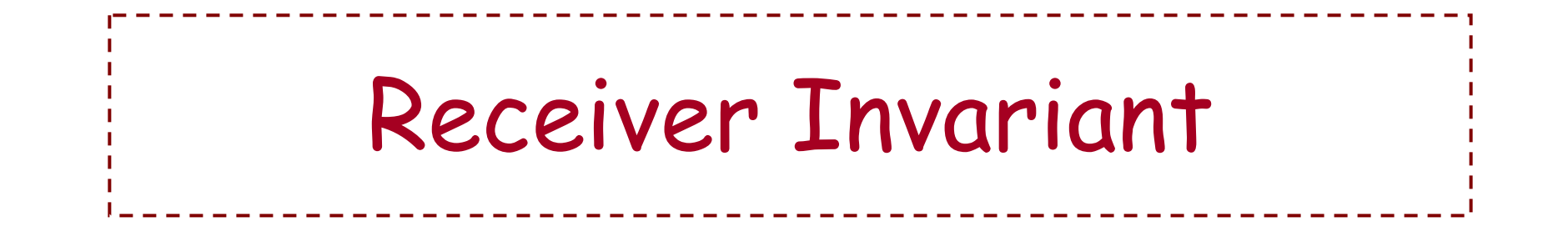

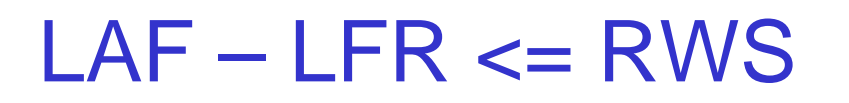

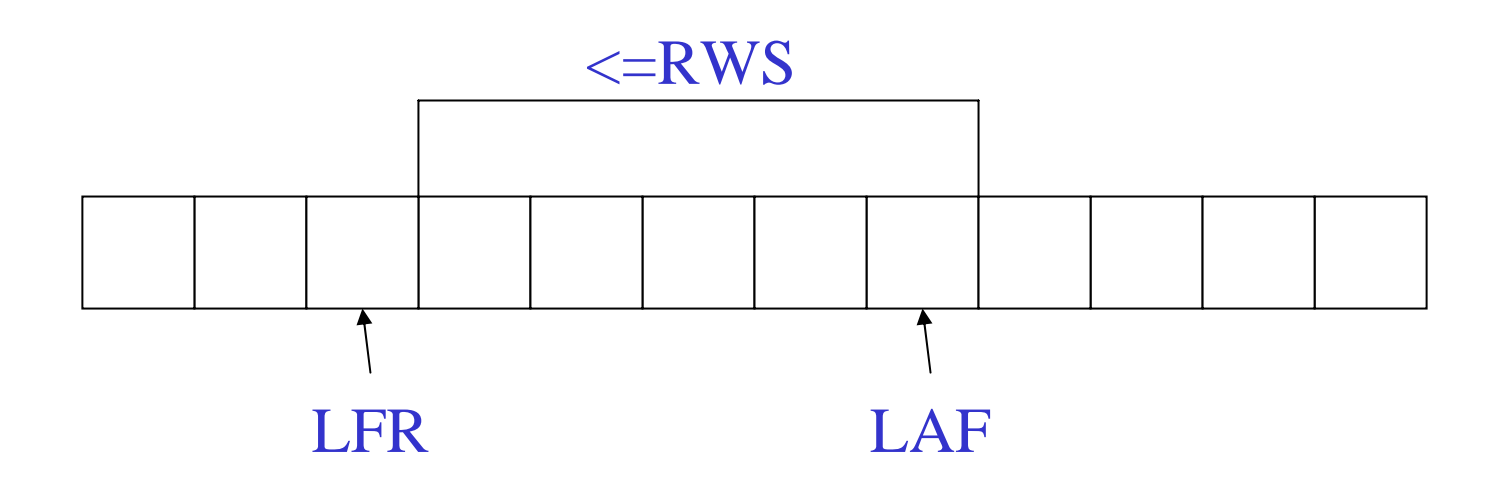

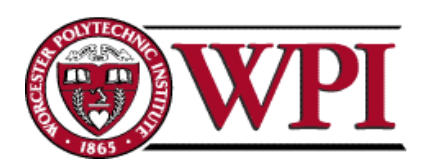

**Networks : TCP Sliding Windows 8**

#### Receiver Window

When a frame arrives with SeqNum:

If (SeqNum <= LFR or SeqNum > LAF ) *the frame is discarded because it is outside the window.* If (LFR < SeqNum <= LAF )

*the frame is accepted.*

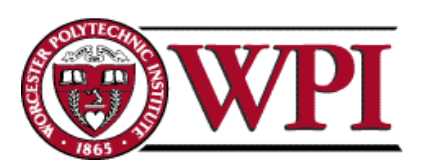

## Receiver ACK Decisions

SeqNumToAck :: largest sequence number **not yet ACKed** such that all frames  $\le$ = SeqNumToAck have been received.

• Receiver ACKs receipt of SeqNumToAck and sets

LFR = SeqNumToAck

 $LAF = LFR + RWS$ 

SeqNumToAck is adjusted appropriately!

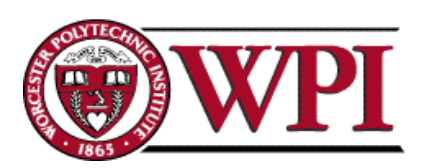

# TCP Sliding Windows

- \* *In practice, the TCP implementation switches from packet pointers to byte pointers.*
- Guarantees reliable delivery of data.
- Ensures data delivered in order.
- Enforces flow control between sender and receiver.
- •The idea is: the sender does not overrun the receiver's buffer.

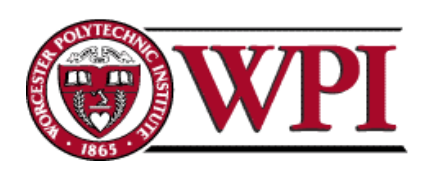

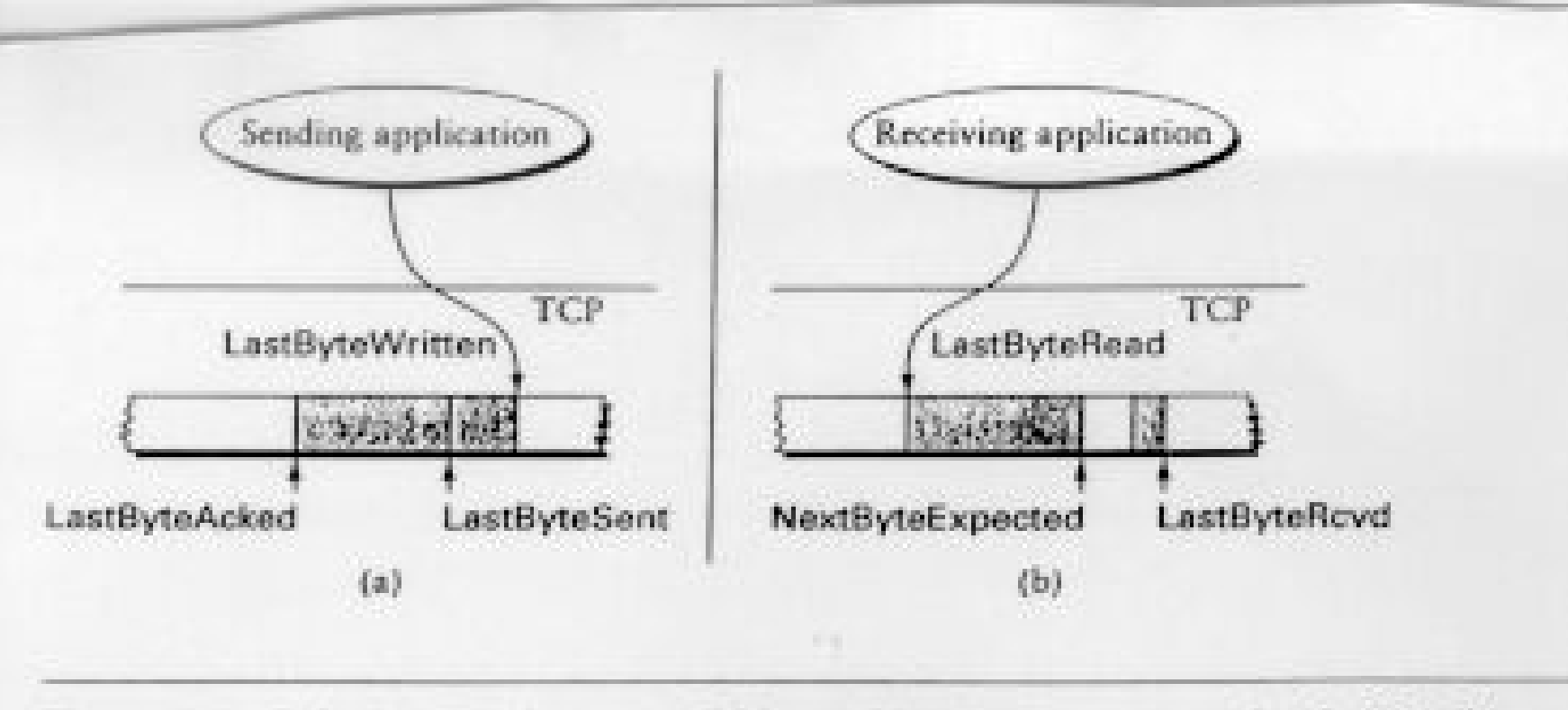

Figure 5.8 Relationship between TCP send buffer (a) and receive buffer (b).

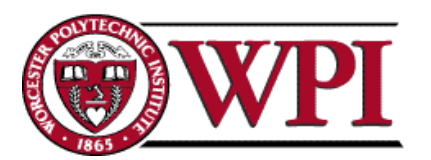

#### Receiver's Advertised Window

- The big difference in TCP is that the size of the sliding window size at the TCP receiver is not fixed.
- The receiver *advertises* an adjustable window size (AdvertisedWindow field in TCP header).
- Sender is limited to having no more than AdvertisedWindow bytes of unACKed data at any time.

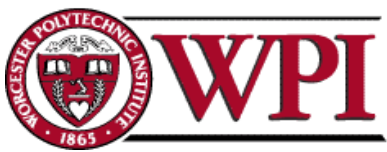

- The discussion is similar to the previous sliding window mechanism except we add the complexity of sending and receiving *application processes* that are filling and emptying their local buffers.
- Also we introduce the complexity that buffers are of finite size without worrying about where the buffers are stored.

**MaxSendBuffer MaxRcvBuffer** 

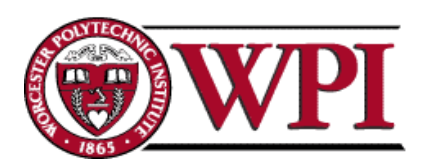

• Receiver throttles sender by advertising a window size no larger than the amount it can buffer.

#### On TCP receiver side:

LastByteRcvd  $\mathcal{L}_{\mathcal{A}}$ LastByteRead<=MaxRcvBuffer

#### to avoid buffer overflow!

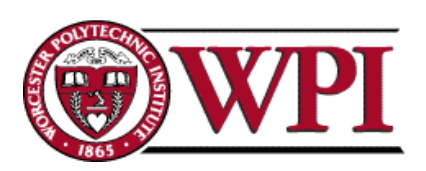

TCP receiver advertises: AdvertisedWindow = MaxRcvBuffer (LastByteRcvd LastByteRead)

i.e., the amount of free space available in the receiver's buffer.

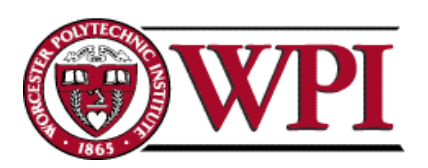

The TCP sender must adhere to AdvertisedWindow from the receiver such that

LastByteSent –LastByteAcked < = AdvertisedWindow

or use EffectiveWindow:

EffectiveWindow = AdvertisedWindow – (LastByteSent  $\mathcal{L}_{\mathcal{A}}$  , and the set of the set of the set of the set of the set of the set of the set of the set of the set of the set of the set of the set of the set of the set of the set of the set of the set of the set of th LastByteAcked)

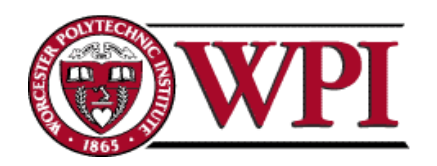

Sender Flow Control Rules:

- 1. EffectiveWindow > 0 *for sender to send more data.*
- 2. LastByteWritten  $\mathcal{L}_{\mathcal{A}}$  LastByteAcked <= MaxSendBuffer

*equality here*  Î *send buffer is full!!*

 $\rightarrow$  *TCP sender process must block the sender application.*

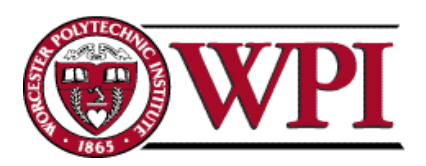

# TCP Congestion Control

- CongestionWindow :: a variable held by the TCP source for each connection.
- \*TCP is modified such that the maximum number of bytes of unacknowledged data allowed is the *minimum of*  CongestionWindow and AdvertisedWindow.

MaxWindow :: min (CongestionWindow , AdvertisedWindow )

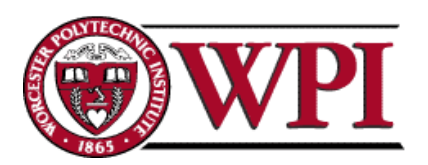

# TCP Congestion Control

- Finally, we have that
- EffectiveWindow = MaxWindow –(LastByteSent LastByteAcked)
- The idea :: the source's effective window can be **no faster** than the slowest of the network (i.e., its core *routers* ) or the destination Host.
- \* *The TCP source receives implicit and/or explicit indications of congestion by which to reduce the size of CongestionWindow.*

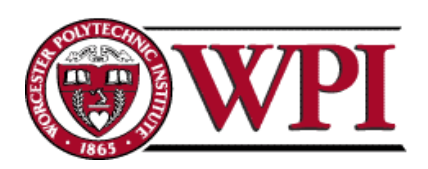